## SAP ABAP table LMBP S ACTIVITY {Activity}

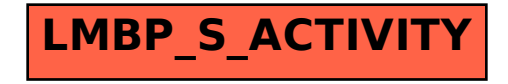